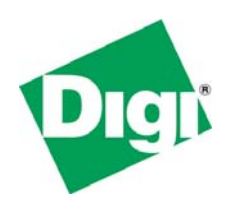

**Digi Cellular Application Guide Configuring the Digi Cellular products for IP pass-through operation** 

## **Scenario**

There are many customer application scenarios where a router is used to decide upon alternative routes using a primary and a secondary (or backup) interface. In many of these configurations, the router is required to use a public IP address as assigned by the network over which it is communicating. This is mostly due to the fact that the router will need to establish a VPN tunnel over that interface and it uses the public IP address as part of the VPN authentication. The IP pass-through feature will allow a cellular device server to provide bridging functionality similar to that of a cable or DSL modem where it becomes "transparent" to the router (or connected device). In this case; the router's WAN interface believes it is connected directly to the mobile network and has no knowledge that the Connect WAN is the mechanism providing that connectivity.

# **Feature Description**

The configured for IP pass-through, the Digi cellular device (ConnectPort WAN or Connect WAN) will pass its mobile IP address directly through and to the Ethernet device (router or PC) that is attached to it via the Ethernet port. The Digi cellular device will essentially become transparent from the perspective of the connected device, similar to the behavior of a cable or DSL modem, in order to provide a bridge from the mobile network directly to the end device attached to the ConnectPort WAN.

Since the mobile network address is effectively "passed-through" to the local device connected to the Ethernet port of the Digi cellular device, all network access to the device will be bypassed with some specific exceptions. Digi cellular devices employ a concept known as a "pinhole." This simply means that the user may configure the device to listen on specific TCP ports and terminate those connections at the device for purposes of managing the device. Those ports will not be passed on to the device connected to the Ethernet port of the Digi cellular device. The ports and services configurable for remote management include: telnet, SSH, HTTP, HTTPS and SNMP. Connectware Manager and SureLink ports are automatically setup as "pinholes" so that they continue to work with the device. In addition, the Digi cellular device utilizes a private address on the Ethernet interface strictly for use in configuration or local access. This allows a user on the local

#### **Sample diagram:**

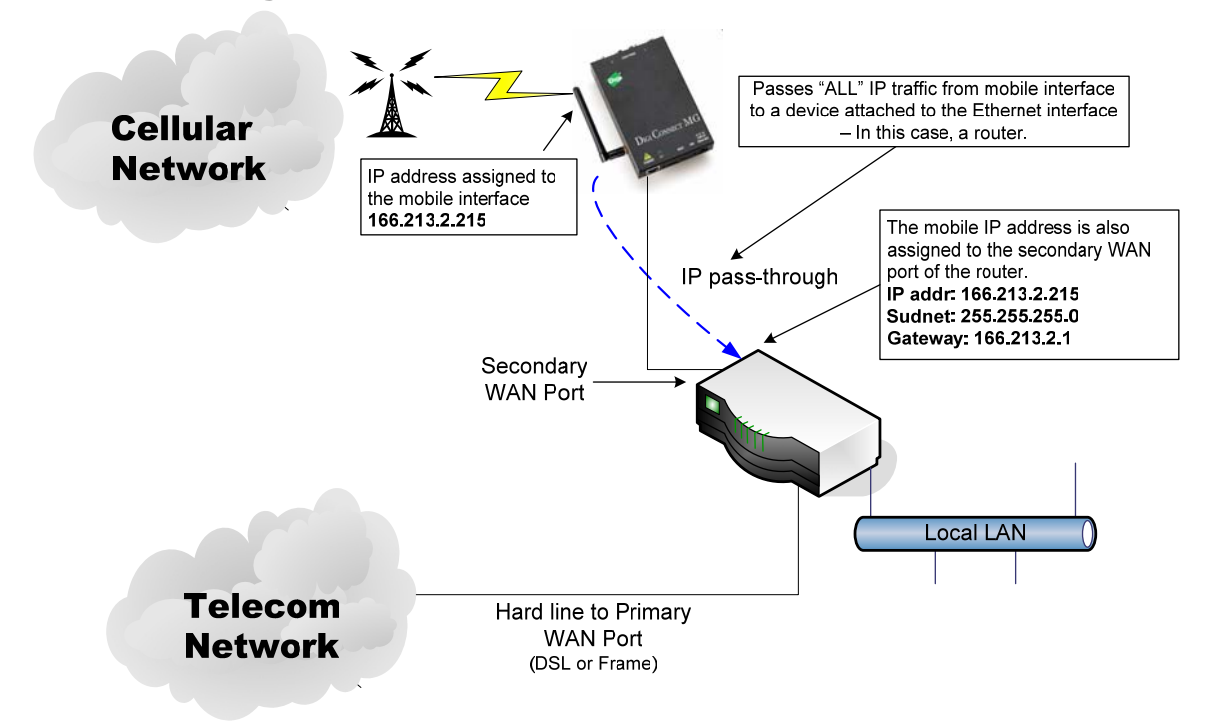

## **Configuration**

When the IP pass-through mode is enabled, the Digi cellular device will effectively disable all router and IP service functionality. The serial port will be enabled as a console port to the CLI for the Digi cellular device. The Digi cellular device will accept TCP/IP connections for purposes of configuration by means of a "pinhole" on the mobile interface. In addition, the device will be accessible to a device on the local Ethernet segment via the default IP address of 192.168.1.1. With the exception of this special configuration access and the serial console port access, the Deigi cellular device will effectively be transparent to all IP activity.

The following is a screen shot of the IP pass-through configuration screen, illustrating how easy it is to enable this feature:

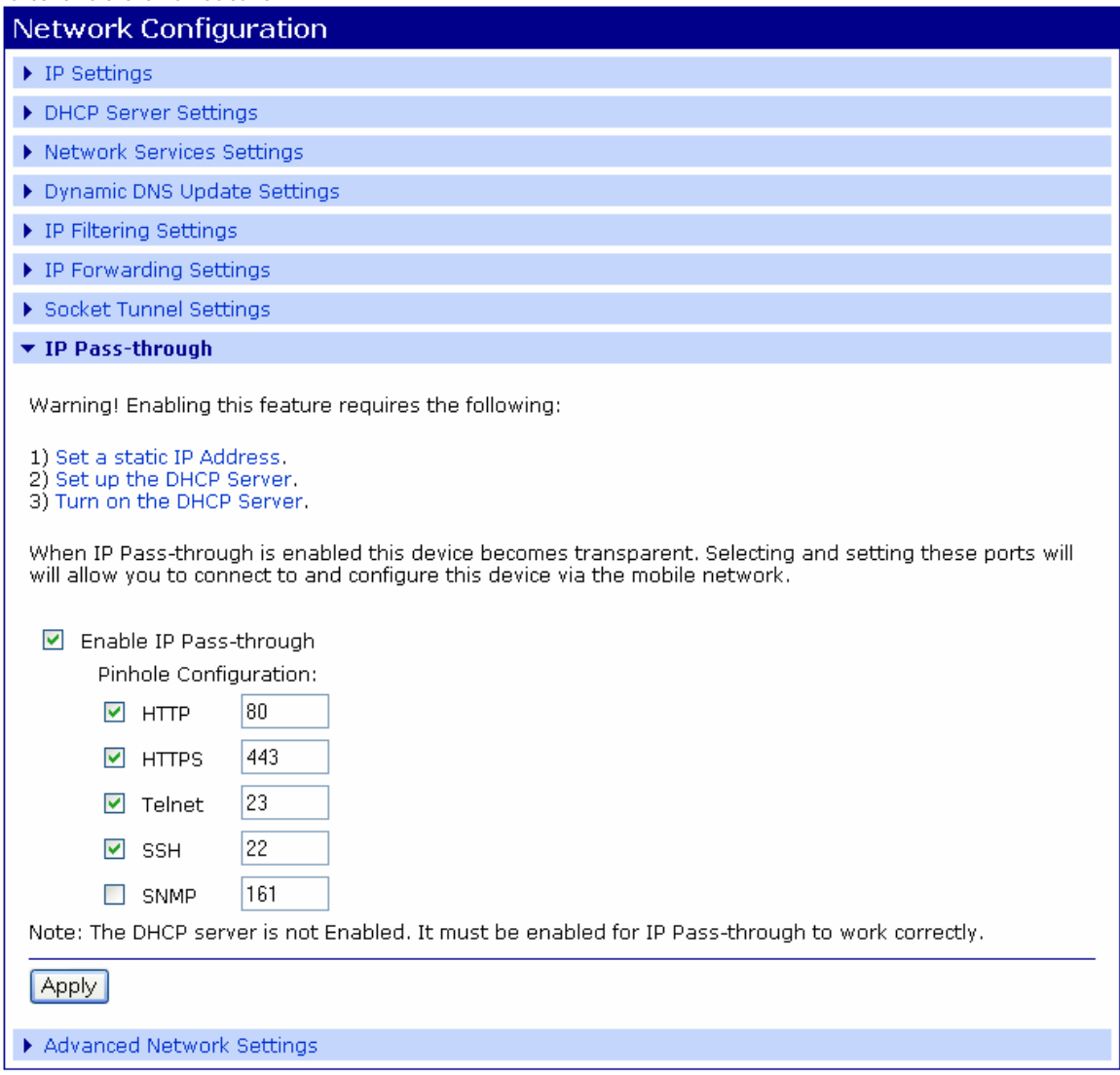

For example: If a Cisco router's WAN interface is attached to the Digi device's Ethernet port and the Digi cellular device's mobile interface receives the IP address 166.213.2.215, the Cisco's WAN port will be assigned the same IP address 166.213.2.215. If the Cisco router is receiving the IP address dynamically; the DNS server addresses, subnet mask and default gateway information will be filled in automatically. If the Cisco router will be configured manually; you will need to find out the DNS information from the mobile service provider and enter that automatically. The subnet mask will be 255.255.255.0 and the default gateway will be the same as the mobile IP address with ".1" for the last octet. In other words: if the mobile IP address is 166.213.2.215, the default gateway will be 166.213.2.1.

### **Remote device management**

As illustrated above, the Digi cellular device allows the user to enable "pinholes" for specific ports in order to provide remote users the capability to manage the device from the mobile network or open internet. The Digi cellular device will retain its remote management capabilities

using Connectware Manager – necessary pinholes are automatically defined when the Digi cellular device is configured for IP Pass-through. This will provide administrators with the same remote management capabilities that exist today in Digi remote devices.